# **9 Обработка данных**

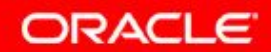

© Oracle, 2007. Все права защищены.

# **Цели**

Изучив материал этого занятия, вы освоите следующие темы:

- Описание всех инструкций языка манипулирования данными (DML)
- Вставка строк в таблицу
- Обновление строк в таблице
- Удаление строк из таблицы
- Управление транзакциями

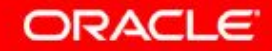

#### **План занятия**

#### • Добавление новых строк в таблицу

- инструкция INSERT
- Изменение данных в таблице
	- инструкция UPDATE
- Удаление строк из таблицы:
	- инструкция DELETE
	- инструкция TRUNCATE
- Управление транзакциями базы данных с помощью инструкций COMMIT, ROLLBACK и SAVEPOINT
- Целостность чтения
- Предложение FOR UPDATE в инструкции SELECT

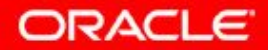

#### **Язык манипулирования данными**

- Инструкция DML выполняется в следующих ситуациях:
	- добавление новых строк в таблицу
	- изменение существующих строк в таблице
	- удаление существующих строк из таблицы
- *• Транзакция* состоит из набора инструкций DML, образующих логический рабочий блок.

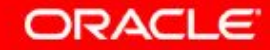

# **Добавление новой строки в таблицу**

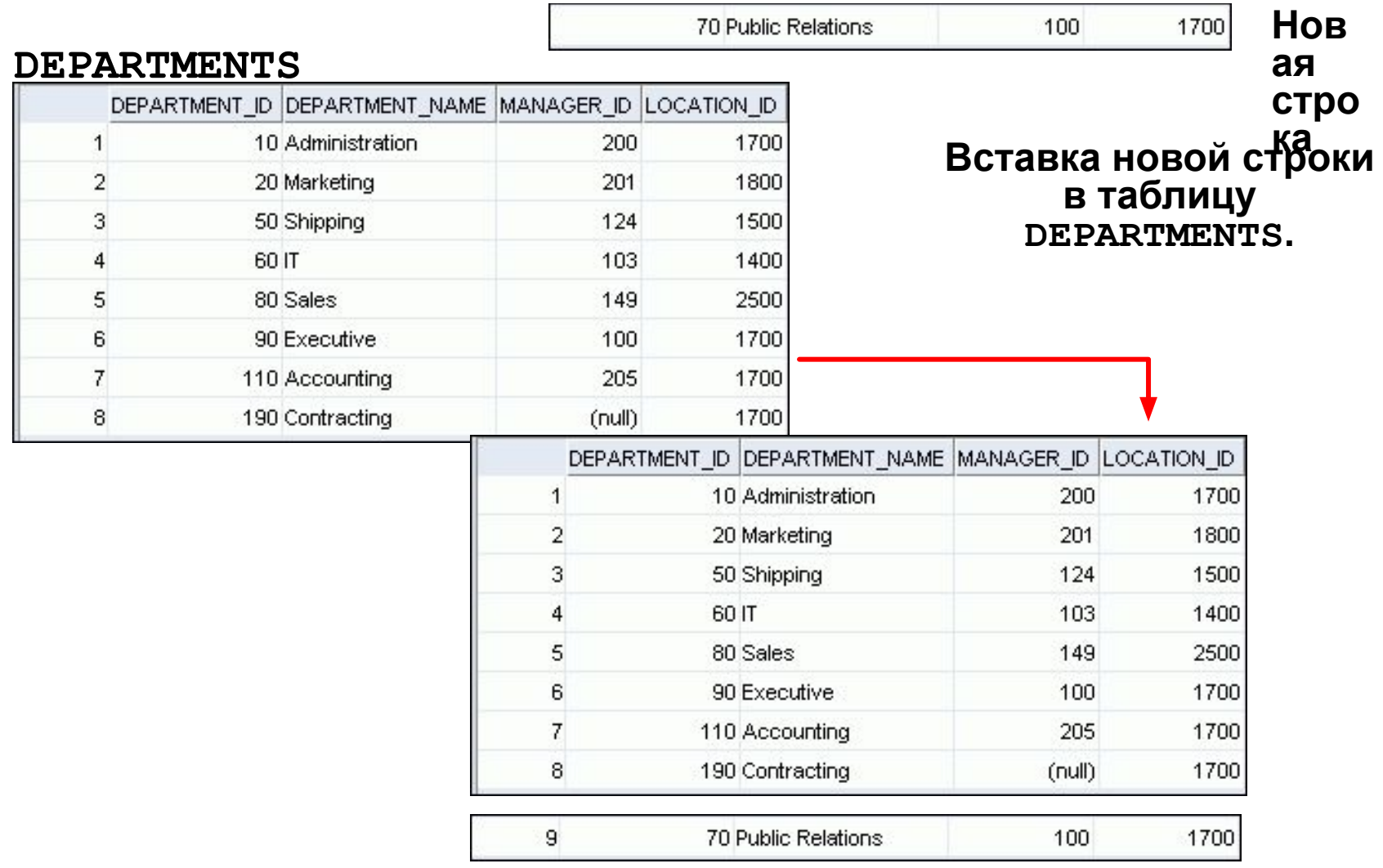

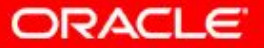

9 - 5 © Oracle, 2007. Все права защищены.

## **Синтаксис инструкции INSERT**

• Добавление нескольких строк в таблицу с помощью инструкции INSERT

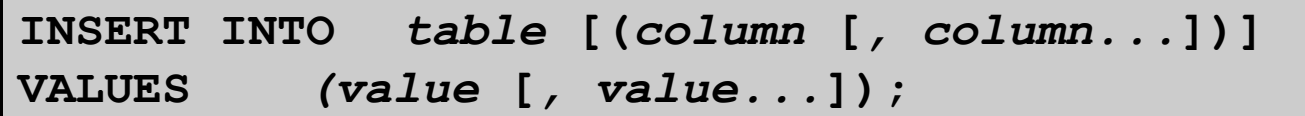

• При использовании этого синтаксиса вставляется только одна строка.

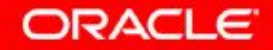

#### **Вставка новых строк**

- Вставьте новую строку, которая содержит значения для каждого столбца.
- Перечислите значения в соответствии со стандартным порядком столбцов в таблице.
- Перечислите столбцы в предложении INSERT (необязательно).

```
INSERT INTO departments(department_id, 
        department_name, manager_id, location_id) 
VALUES (70, 'Public Relations', 100, 1700); 1 rows inserted
```
• Символьные значения и даты заключаются в одиночные кавычки.

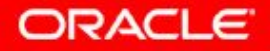

## **Вставка строк с пустыми значениями (Null)**

• Неявный метод: исключение столбца из списка столбцов.

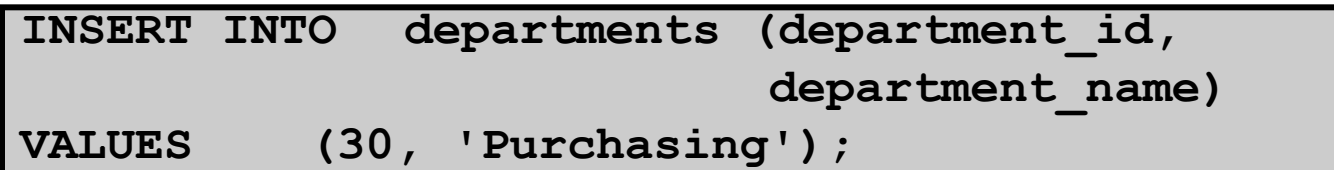

1 rows inserted

**Явный метод: задание ключевого слова NULL в предло**жении VALUES.

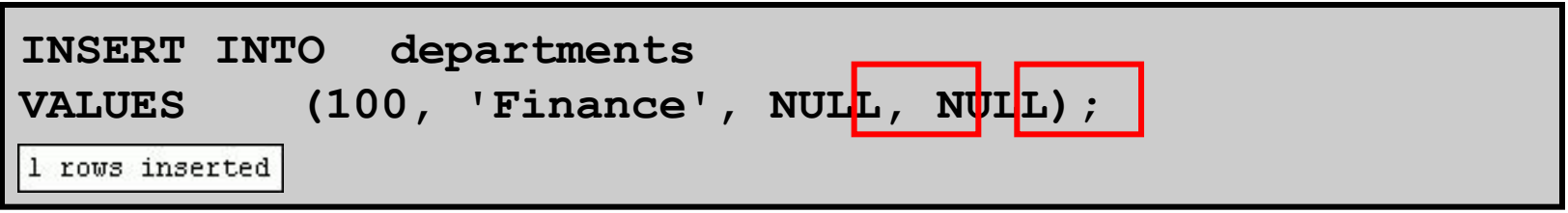

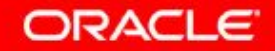

## **Вставка специальных значений**

Функция SYSDATE записывает текущую дату и время.

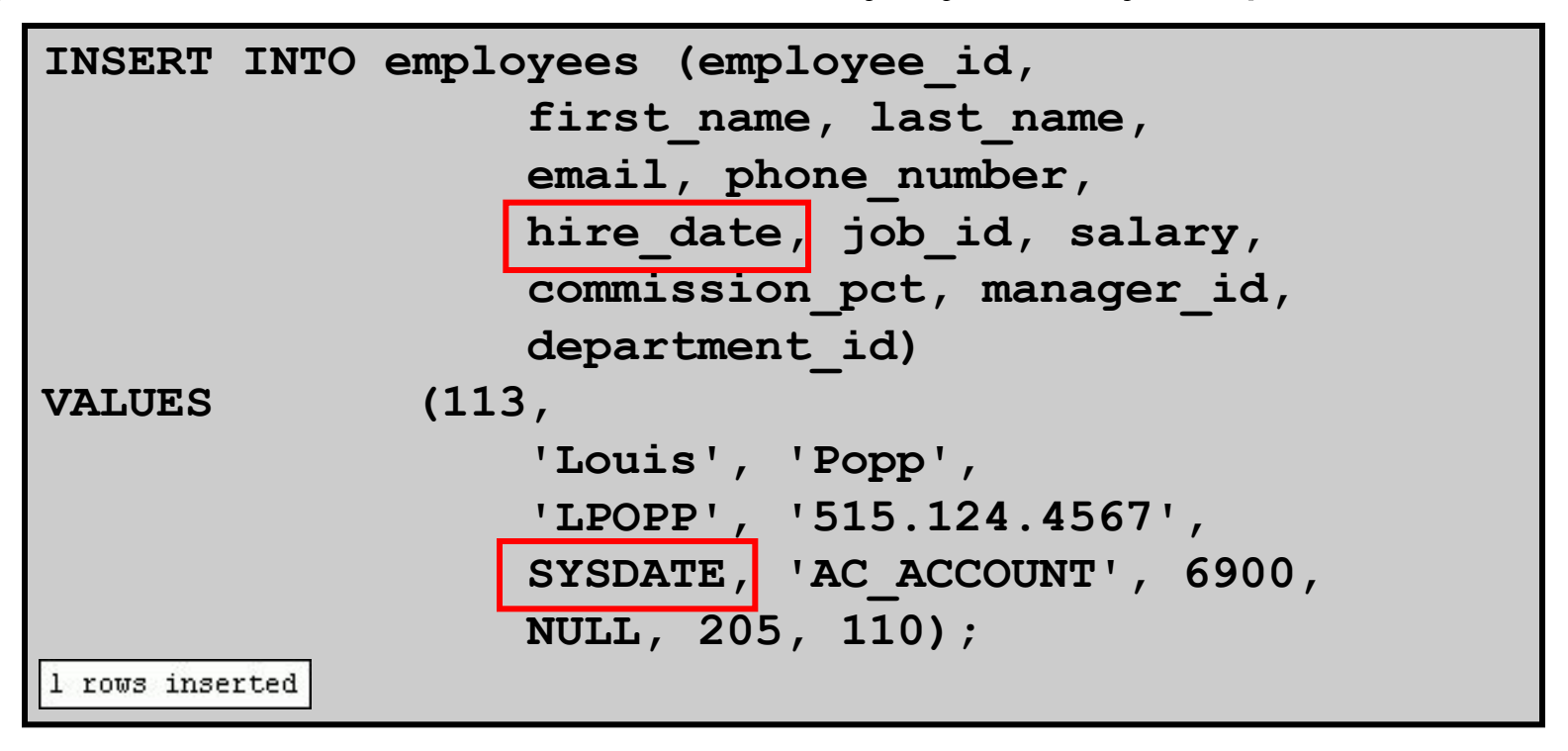

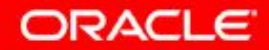

#### **Вставка конкретных значений даты и времени**

#### • Добавьте нового работника.

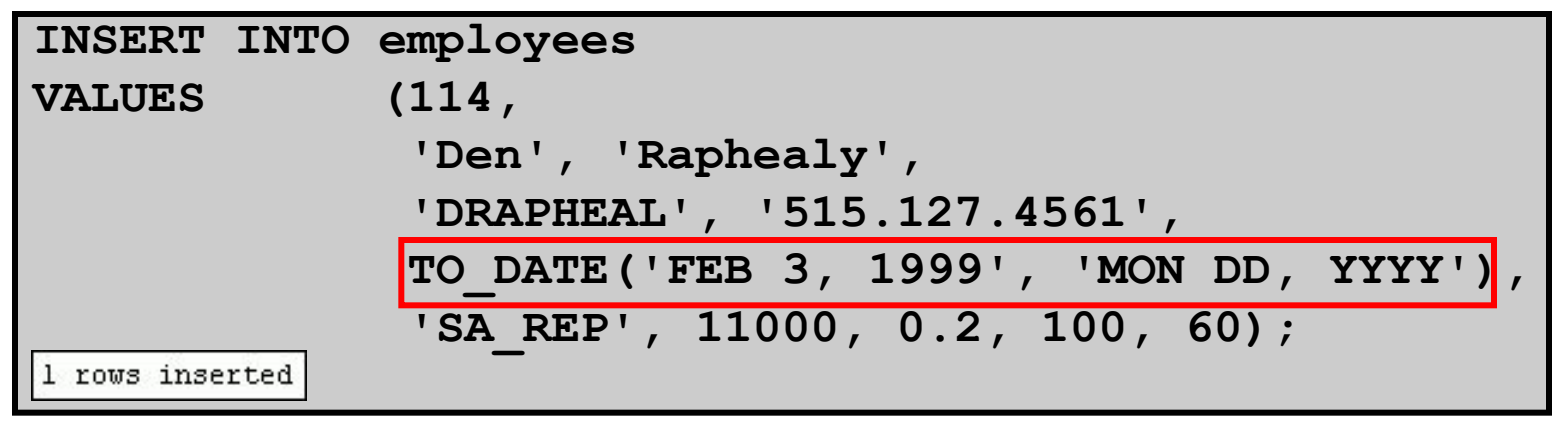

• Проверьте добавление.

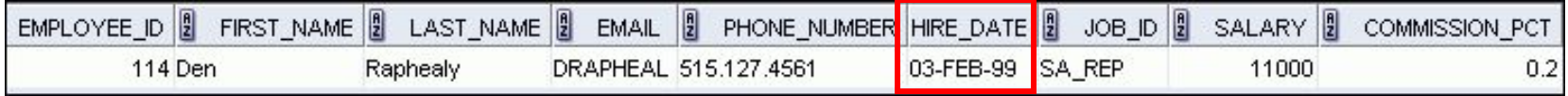

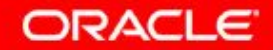

## **Создание сценария**

- Подстановочный символ  $\&$  в инструкции SQL используется для запроса значений.
- Символ & является фиктивным значением переменной.

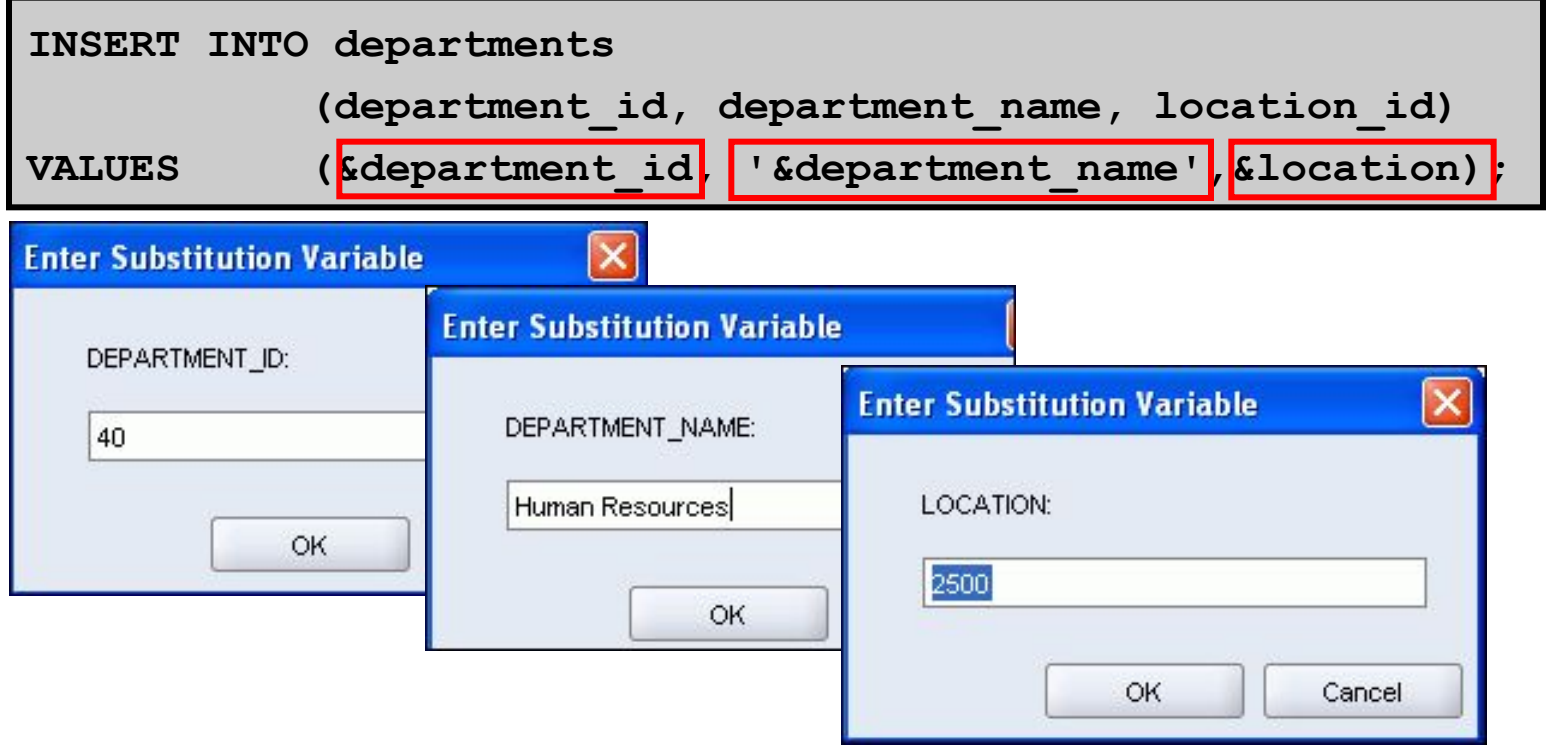

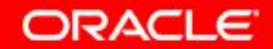

# **Копирование строк из другой таблицы**

• Запишите инструкцию INSERT с подзапросом:

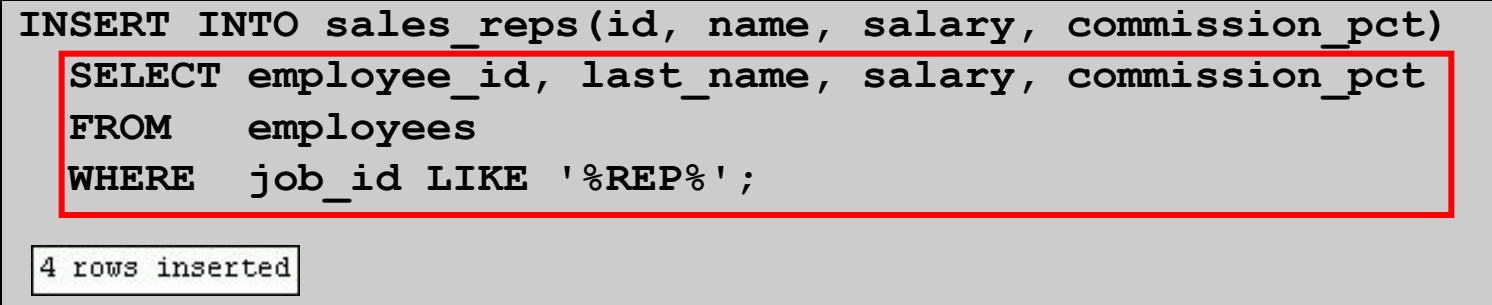

- Не используйте предложение VALUES.
- Число столбцов в предложении INSERT и подзапросе должно совпадать.
- Вставьте все строки, возвращенные по подзапросу, в таблицу sales reps.

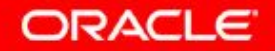

## **План занятия**

- Добавление новых строк в таблицу
	- инструкция INSERT
- Изменение данных в таблице
	- инструкция UPDATE
- Удаление строк из таблицы:
	- инструкция DELETE
	- инструкция TRUNCATE
- Управление транзакциями базы данных с помощью инструкций COMMIT, ROLLBACK и SAVEPOINT
- Целостность чтения
- Предложение FOR UPDATE в инструкции SELECT

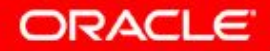

## **Изменение данных в таблице**

#### **EMPLOYEES**

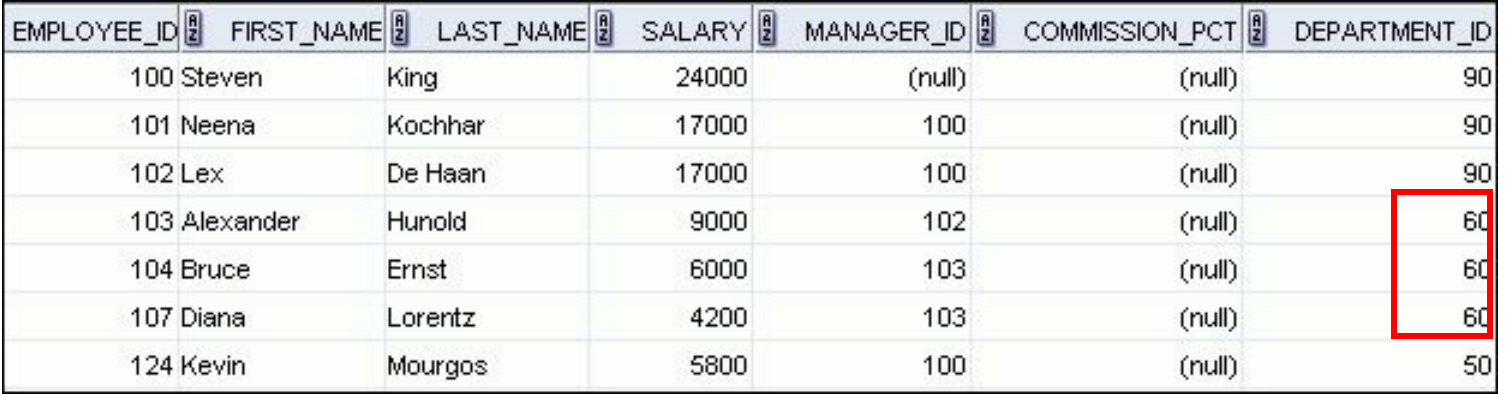

#### **Обновите строки в таблице EMPLOYEES:**

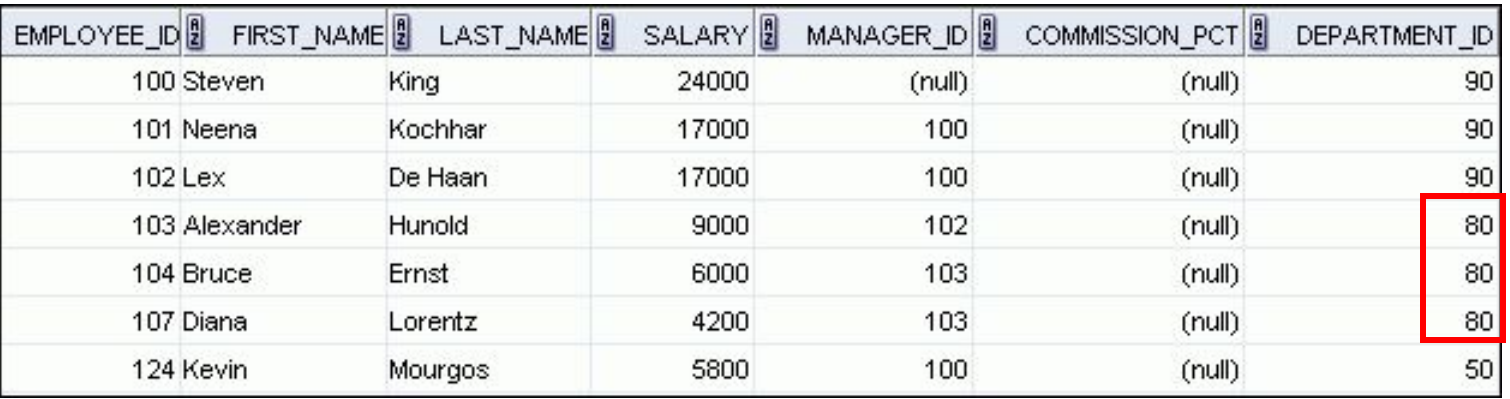

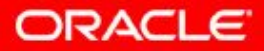

# **Синтаксис инструкции UPDATE**

• Измените существующие значения в таблице с помощью инструкции UPDATE:

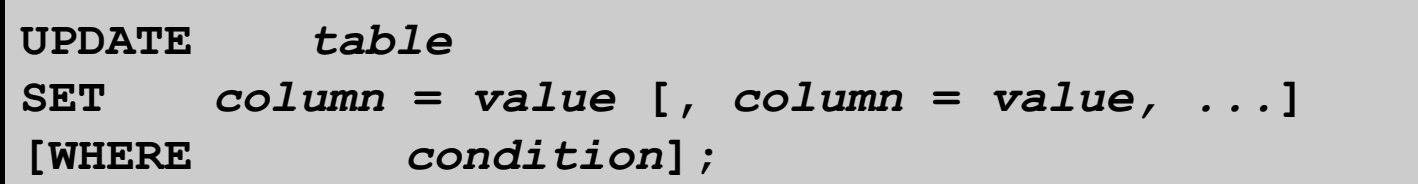

• Обновите сразу несколько строк (при необходимости).

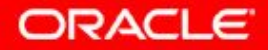

# **Обновление строк в таблице**

• При использовании предложения WHERE изменяются значения конкретных строк:

```
UPDATE employees 
SET department_id = 50 
WHERE employee_id = 113;
```
• При пропуске предложения WHERE изменяются значения всех строк в таблице:

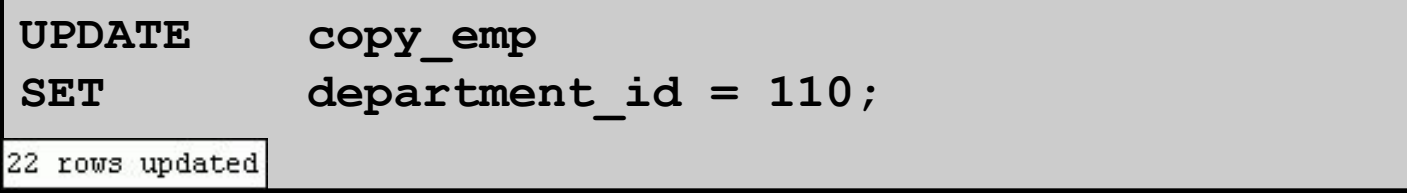

• Укажите SET *column\_name*= NULL, чтобы изменить значение столбца на NULL.

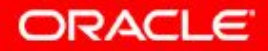

# **Обновление двух столбцов с помощью подзапроса**

Обновите должность и оклад работника 113, чтобы они совпадали с аналогичными значениями для работника 205.

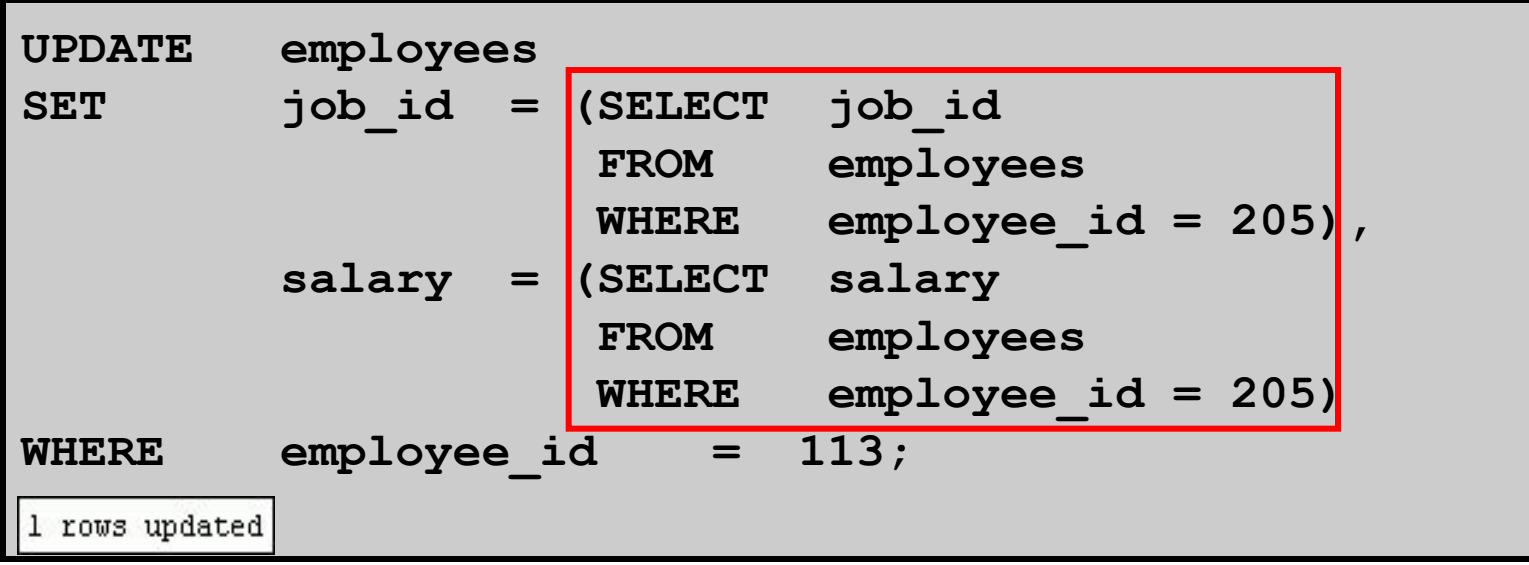

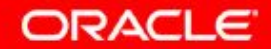

# **Обновление строк на основе другой таблицы**

Использование подзапросов в инструкциях UPDATE позволяет обновлять значения строк в таблице на основе значений из другой таблицы:

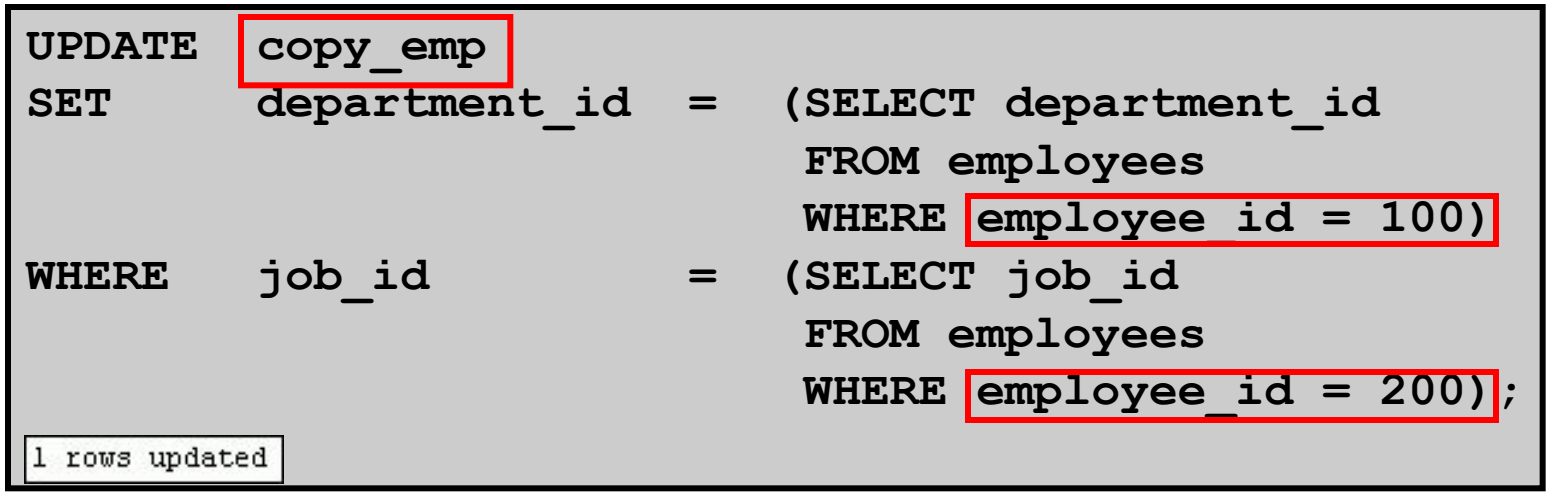

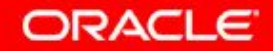

9 - 18 © Oracle, 2007. Все права защищены.

## **План занятия**

- Добавление новых строк в таблицу
	- инструкция INSERT
- Изменение данных в таблице
	- инструкция UPDATE
- Удаление строк из таблицы:
	- инструкция DELETE
	- инструкция TRUNCATE
- Управление транзакциями базы данных с помощью инструкций COMMIT, ROLLBACK и SAVEPOINT
- Целостность чтения
- Предложение FOR UPDATE в инструкции SELECT

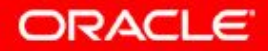

# **Удаление строки из таблицы**

#### **DEPARTMENTS**

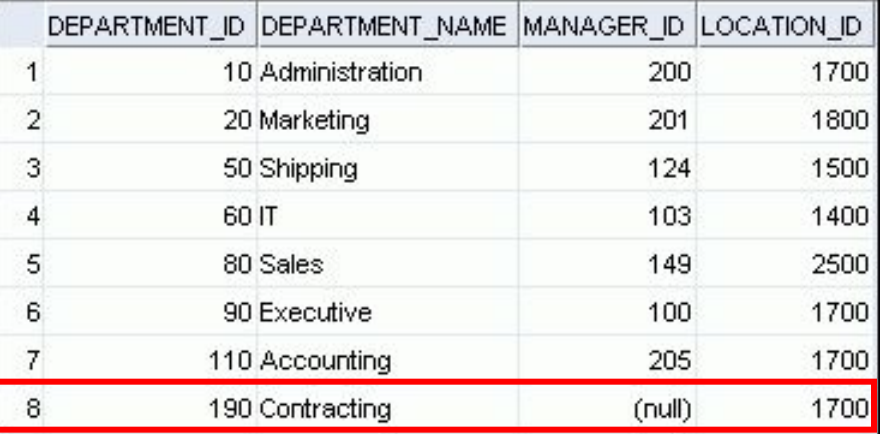

#### **Удаление строки из таблицы DEPARTMENTS:**

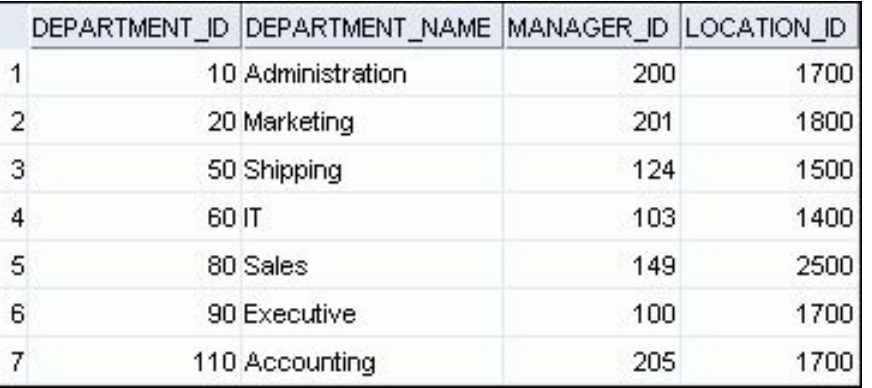

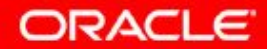

## **Инструкция DELETE**

Инструкция DELETE позволяет удалить существующие строки из таблицы:

**DELETE [FROM]** *table* **[WHERE** *condition***];** 

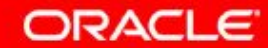

# **Удаление строк из таблицы**

• Использование предложения WHERE позволяет удалить заданные строки:

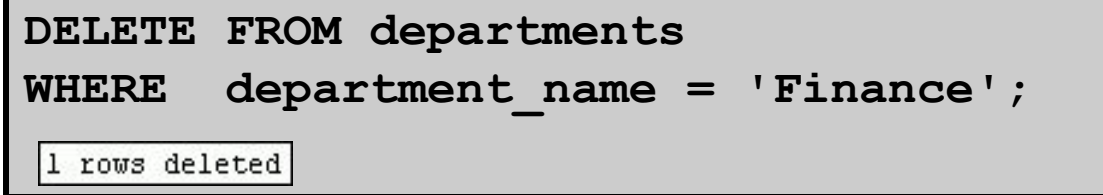

• При отсутствии предложения WHERE удаляются все строки в таблице:

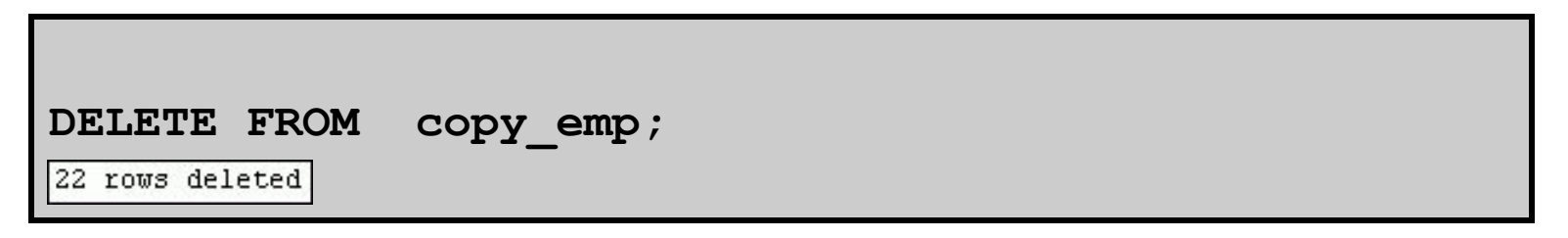

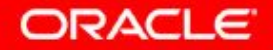

# **Удаление строк на основе другой таблицы**

Использование подзапросов в инструкциях DELETE для удаления строк в таблице на основе значений из другой таблицы:

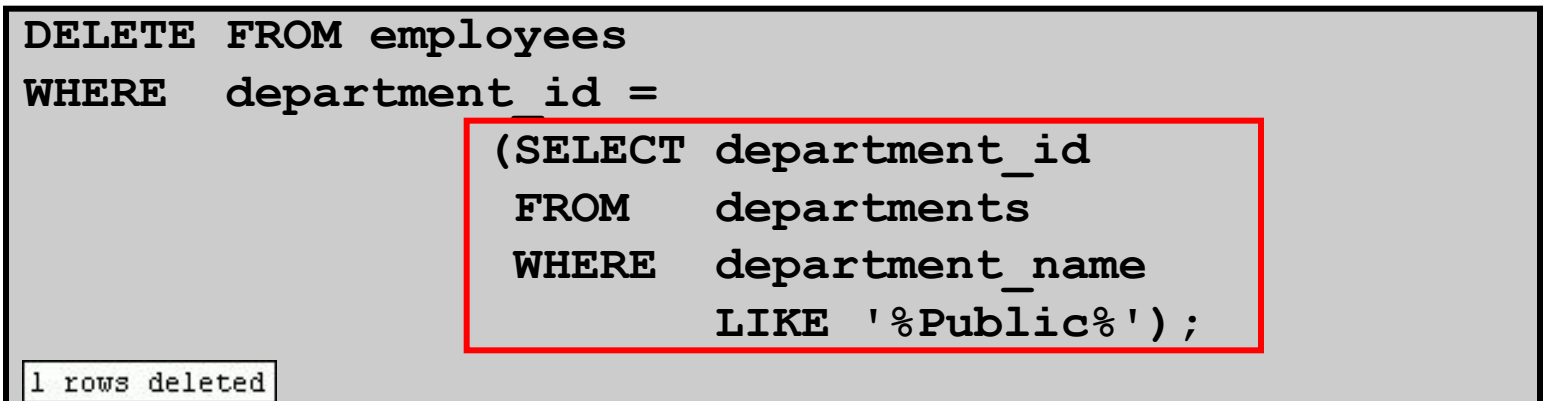

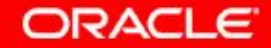

## **Инструкция TRUNCATE**

- Удаляет все строки из таблицы, оставляя ее пустой и сохраняя структуру таблицы
- Является инструкцией языка определения данных (DDL), а не DML; практически не подлежит отмене
- Синтаксис:

**TRUNCATE TABLE** *table\_name***;** 

• Пример:

**TRUNCATE TABLE copy\_emp;** 

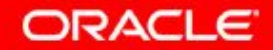

## **План занятия**

- Добавление новых строк в таблицу
	- инструкция INSERT
- Изменение данных в таблице
	- инструкция UPDATE
- Удаление строк из таблицы:
	- инструкция DELETE
	- инструкция TRUNCATE
- Управление транзакциями базы данных с помощью инструкций COMMIT, ROLLBACK и SAVEPOINT
- Целостность чтения
- Предложение FOR UPDATE в инструкции SELECT

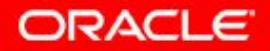

# **Транзакции базы данных**

Состав транзакции базы данных:

- инструкции DML, составляющие одно согласованное изменение данных
- одна инструкция DDL
- одна инструкция языка управления данными (DCL)

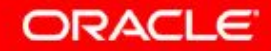

# **Транзакции базы данных: начало и завершение**

- Начинается при выполнении первой инструкции SQL DML.
- Завершается одним из следующих событий:
	- Запуск инструкции COMMIT или ROLLBACK.
	- Выполнение инструкции DDL или DCL (автоматическая фиксация).
	- Завершение пользователем работы SQL Developer или SQL\*Plus.
	- Отказ системы.

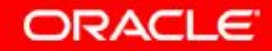

# **Преимущества инструкций COMMIT и ROLLBACK**

Инструкции COMMIT и ROLLBACK позволяют выполнять следующие задачи:

- обеспечивать согласованность данных
- просматривать изменения данных перед их сохранением
- группировать логически связанные операции

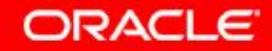

#### **Явные инструкции управления транзакциями**

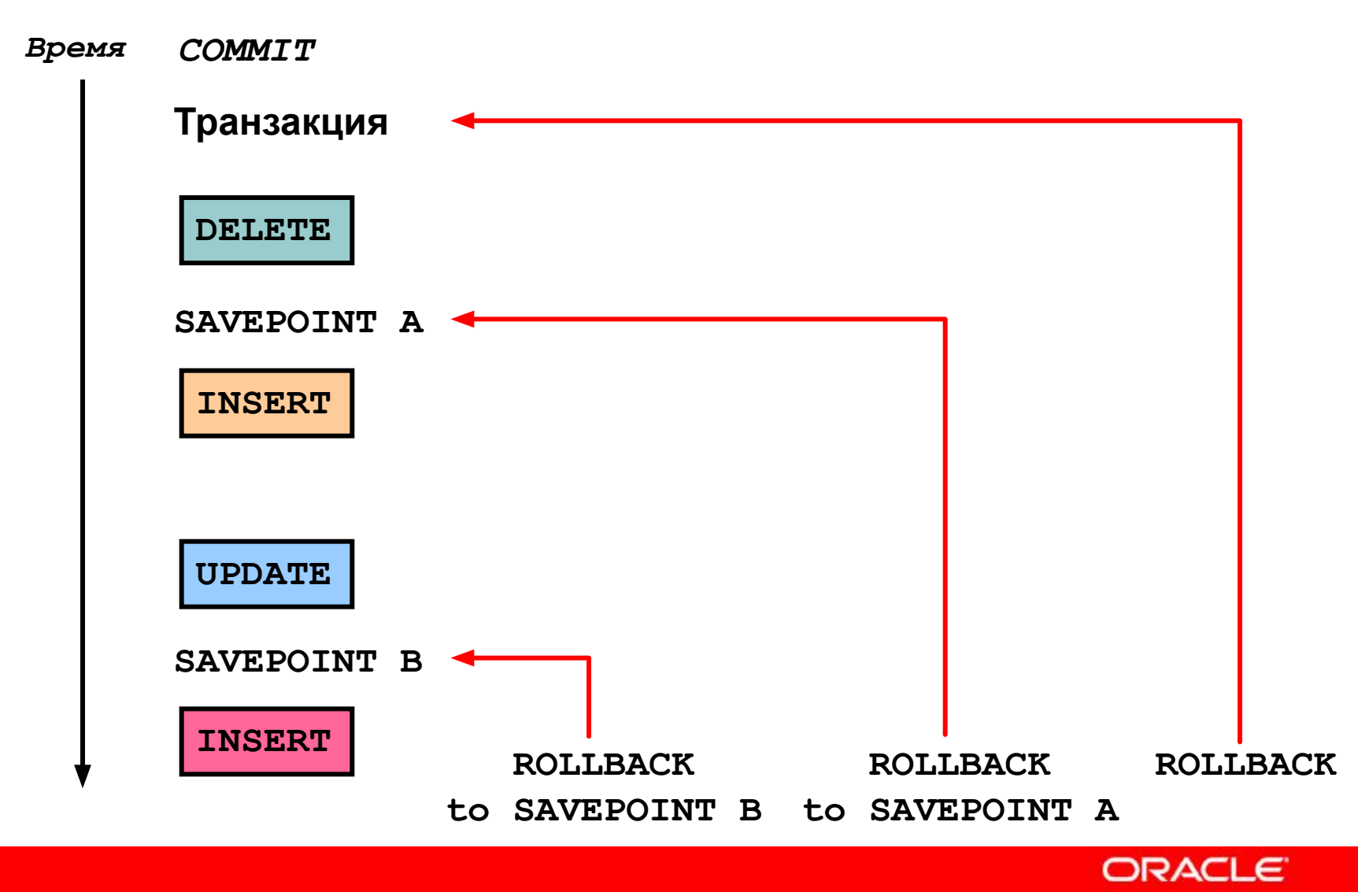

9 - 29 © Oracle, 2007. Все права защищены.

# **Откат изменений к маркеру**

- Создайте в текущей транзакции маркер с помощью инструкции SAVEPOINT.
- Выполните откат к этому маркеру с использованием инструкции ROLLBACK TO SAVEPOINT.

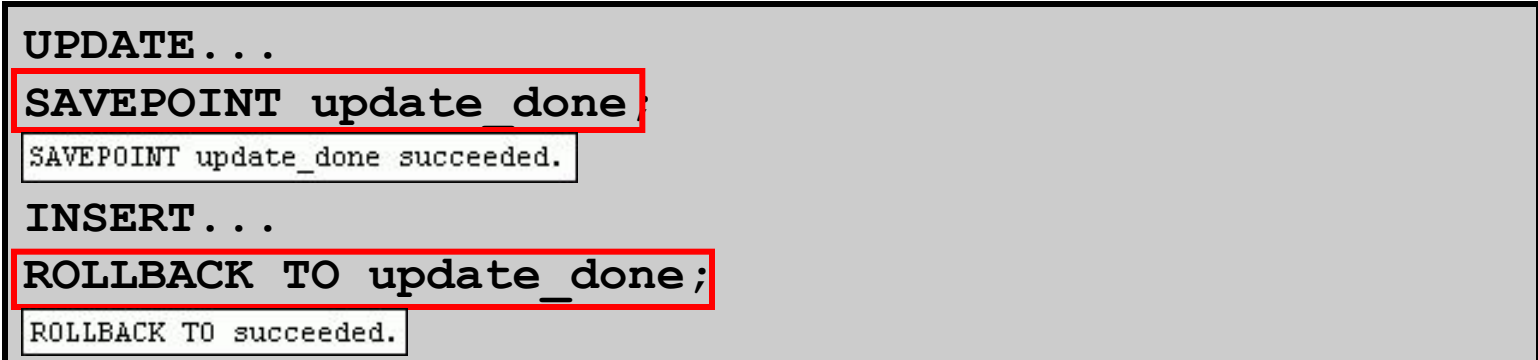

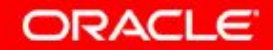

# **Обработка неявной транзакции**

- Автоматическая фиксация происходит в следующих ситуациях:
	- запуск инструкции DDL
	- запуск инструкции DCL
	- обычное завершение работы SQL Developer или SQL\*Plus без задания инструкций COMMIT или ROLLBACK явным образом
- Автоматический откат выполняется при аварийном завершении работы SQL Developer или SQL\*Plus или системном сбое.

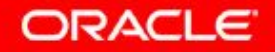

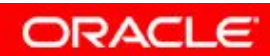

# **Состояние данных перед использованием инструкций** COMMIT **или** ROLLBACK

- Возможно восстановление предшествующего состояния данных.
- Текущий пользователь может просматривать операции DML с помощью инструкции SELECT.
- Другие пользователи *не могут* просматривать результаты инструкций DML, отправленных текущим пользователем.
- Затронутые строки *блокируются*; другие пользователи не могут изменять данные в затронутых строках.

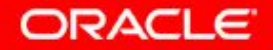

# **Состояние данных после фиксации**

- Изменения данных сохраняются в базе данных.
- Предыдущее состояние данных перезаписывается.
- Все пользователи могут просматривать результаты.
- Затронутые строки разблокируются и становятся доступными другим пользователям для обработки.
- Все точки отката стираются.

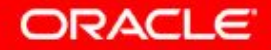

#### **Фиксация данных**

#### • Внесите изменения:

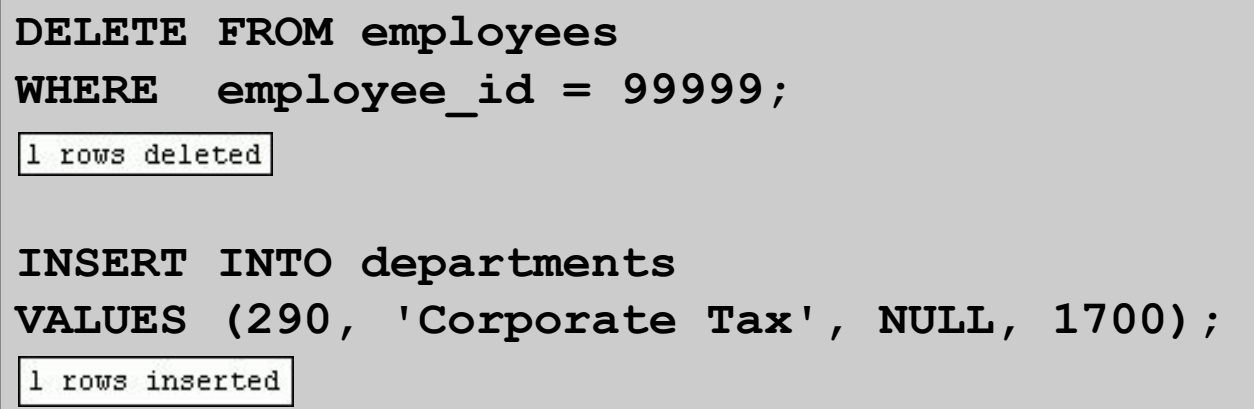

• Зафиксируйте изменения:

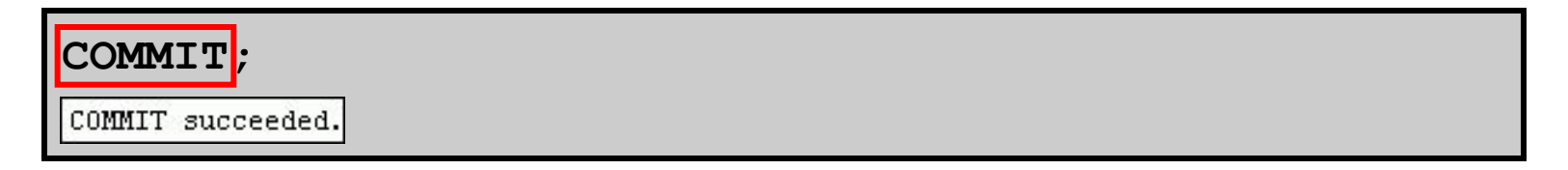

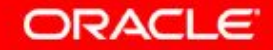

## **Состояние данных после отката**

Отмена всех отложенных изменений с помощью инструкции отката ROLLBACK:

- Изменения данных отменяются.
- Восстанавливается предыдущее состояние данных.
- Затронутые строки разблокируются.

```
DELETE FROM copy_emp; 
ROLLBACK ;
```
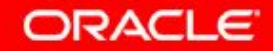

#### **Пример состояния данных после отката**

```
DELETE FROM test; 
25000 rows deleted.
```

```
ROLLBACK; 
Rollback complete.
```

```
DELETE FROM test WHERE id = 100;
```

```
1 row deleted.
```

```
SELECT * FROM test WHERE id = 100; 
No rows selected.
```
**COMMIT;** 

**Commit complete.** 

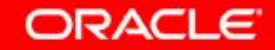

# **Откат на уровне инструкции**

- При ошибке выполнения одной инструкции DML выполняется откат только этой инструкции.
- Сервер Oracle реализует неявную точку отката.
- Все прочие изменения сохраняются.
- Пользователь должен завершить транзакцию явным образом, выполнив инструкцию COMMIT или ROLLBACK.

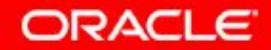

## **План занятия**

- Добавление новых строк в таблицу
	- инструкция INSERT
- Изменение данных в таблице
	- инструкция UPDATE
- Удаление строк из таблицы:
	- инструкция DELETE
	- инструкция TRUNCATE
- Управление транзакциями базы данных с помощью инструкций COMMIT, ROLLBACK и SAVEPOINT

#### • Целостность чтения

• Предложение FOR UPDATE в инструкции SELECT

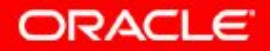

## **Целостность чтения**

- Целостность чтения гарантирует постоянное согласованное представление данных.
- Изменения, выполненные разными пользователями, не должны конфликтовать.
- Целостность чтения гарантирует, что для одних и тех же данных:
	- операции считывания не ожидают завершения операций записи
	- операции записи не ожидают завершения операций считывания
	- одни операции записи ожидают завершения других

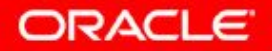

#### **Реализация целостности чтения**

#### **Пользователь A**

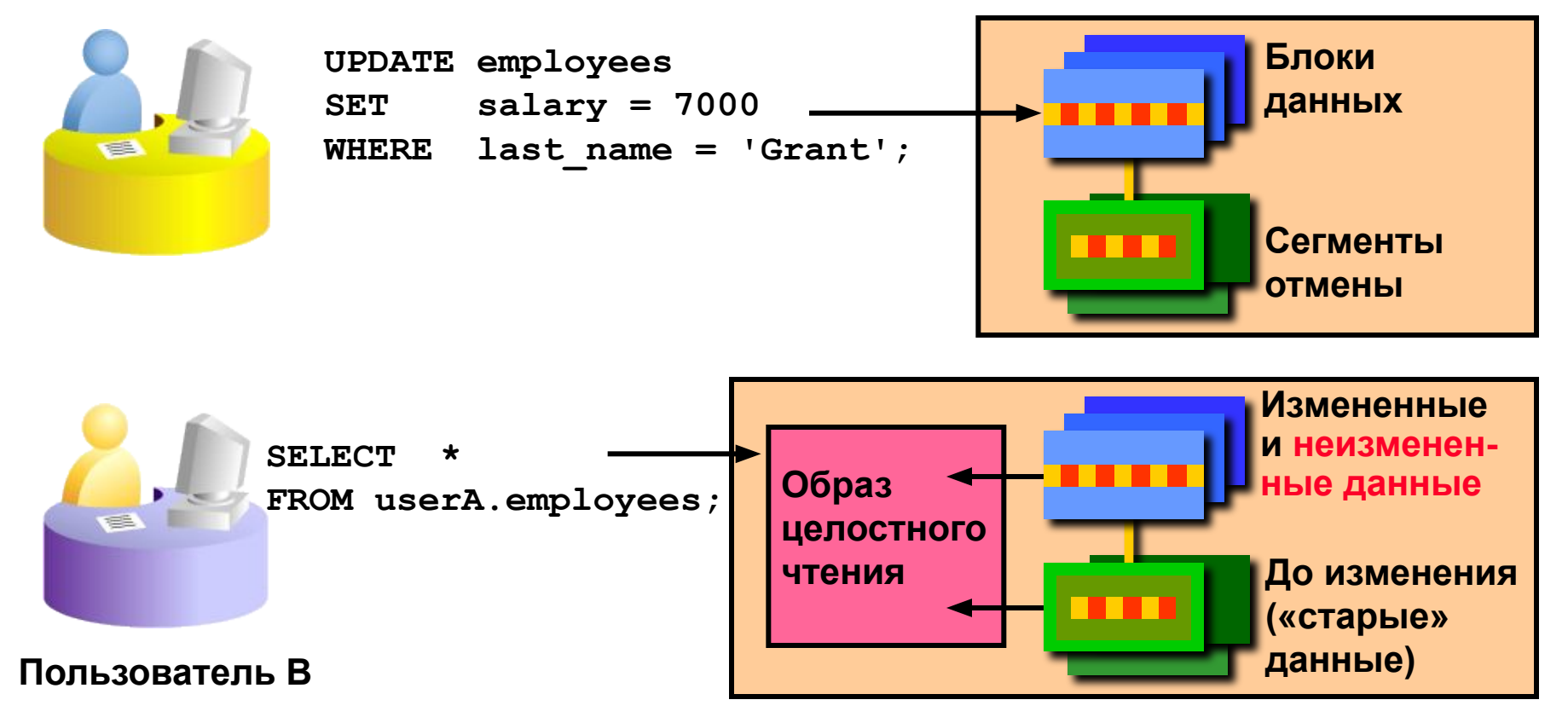

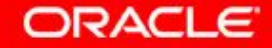

9 - 41 © Oracle, 2007. Все права защищены.

## **План занятия**

- Добавление новых строк в таблицу
	- инструкция INSERT
- Изменение данных в таблице
	- инструкция UPDATE
- Удаление строк из таблицы:
	- инструкция DELETE
	- инструкция TRUNCATE
- Управление транзакциями базы данных с помощью инструкций COMMIT, ROLLBACK и SAVEPOINT
- Целостность чтения
- Предложение FOR UPDATE в инструкции SELECT

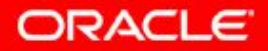

## **Предложение FOR UPDATE в инструкции SELECT**

• Блокирует строки в таблице EMPLOYEES, в которых job id имеет значение SA REP.

```
SELECT employee id, salary, commission pct, job id
FROM employees 
WHERE job_id = 'SA_REP' 
FOR UPDATE 
ORDER BY employee id;
```
- Разблокирование происходит только после отправки инструкций ROLLBACK или COMMIT.
- Если инструкция SELECT пытается заблокировать строку, уже заблокированную другим пользователем, база данных ожидает разблокирования строки и затем возвращает результаты инструкции SELECT.

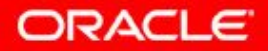

## **Примеры предложения FOR UPDATE**

• Предложение FOR UPDATE в инструкции SELECT можно использовать для нескольких таблиц.

```
SELECT e.employee_id, e.salary, e.commission_pct 
FROM employees e JOIN departments d 
USING (department_id) 
WHERE job_id = 'ST_CLERK' 
AND location_id = 1500 
FOR UPDATE 
ORDER BY e.employee id;
```
- Блокируются строки в обеих таблицах EMPLOYEES и DEPARTMENTS.
- При использовании предложения FOR UPDATE OF *column\_name* для определения столбца, который требуется изменить, блокируются только строки из указанной таблицы.

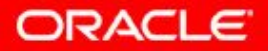

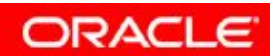

#### **Заключение**

На этом занятии были изучены следующие темы, касающиеся использования инструкций:

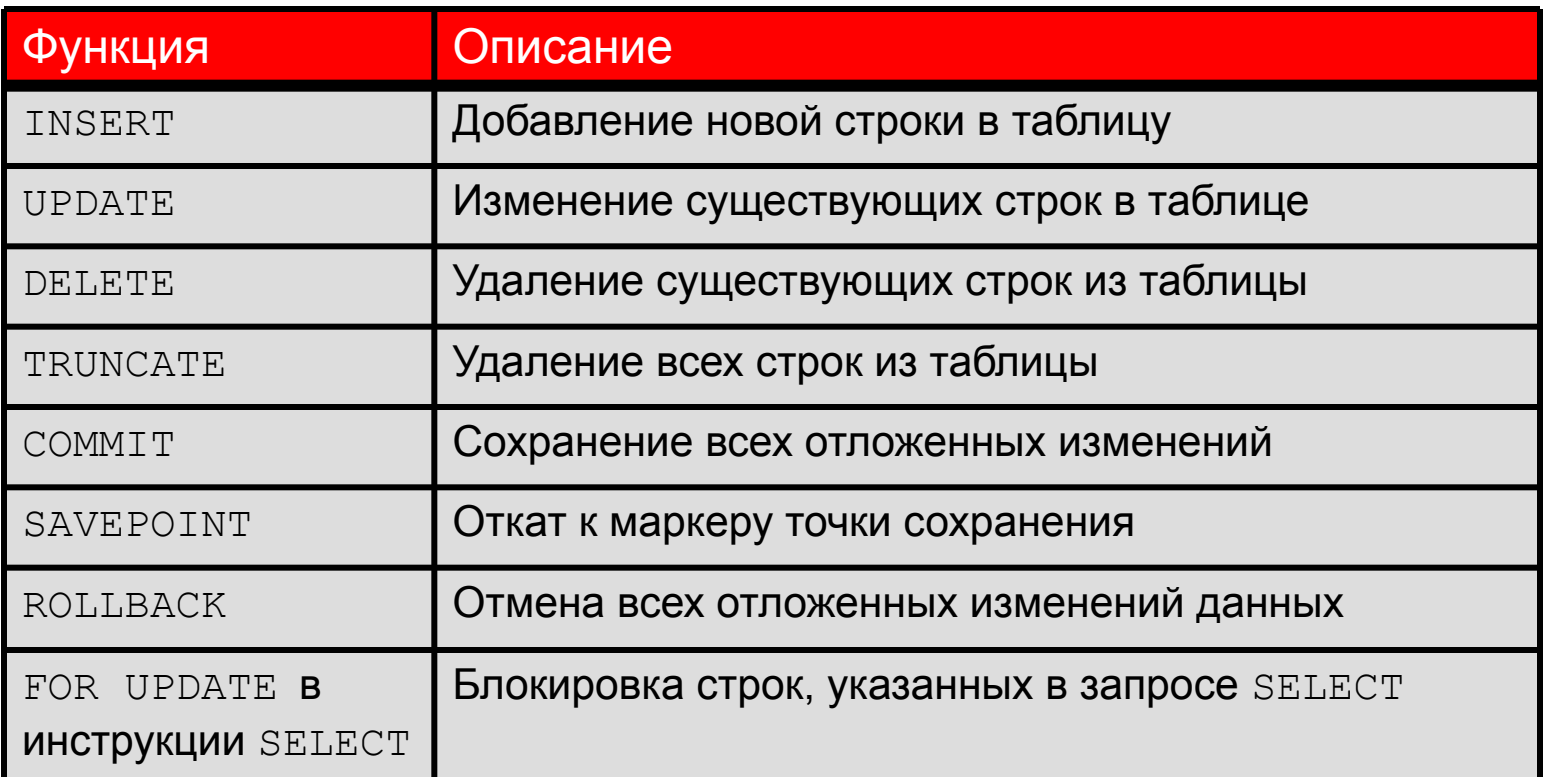

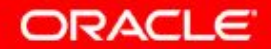

# **Упражнение 9: обзор**

Это упражнение охватывает следующие темы:

- вставка строк в таблицы
- обновление и удаление строк в таблице
- управление транзакциями

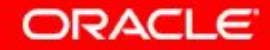

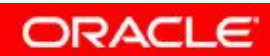

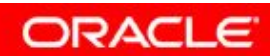

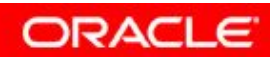